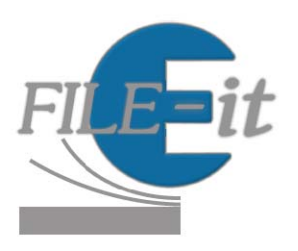

# **Summer Pilot**

## **File Retrieval Guide**

#### **Home**

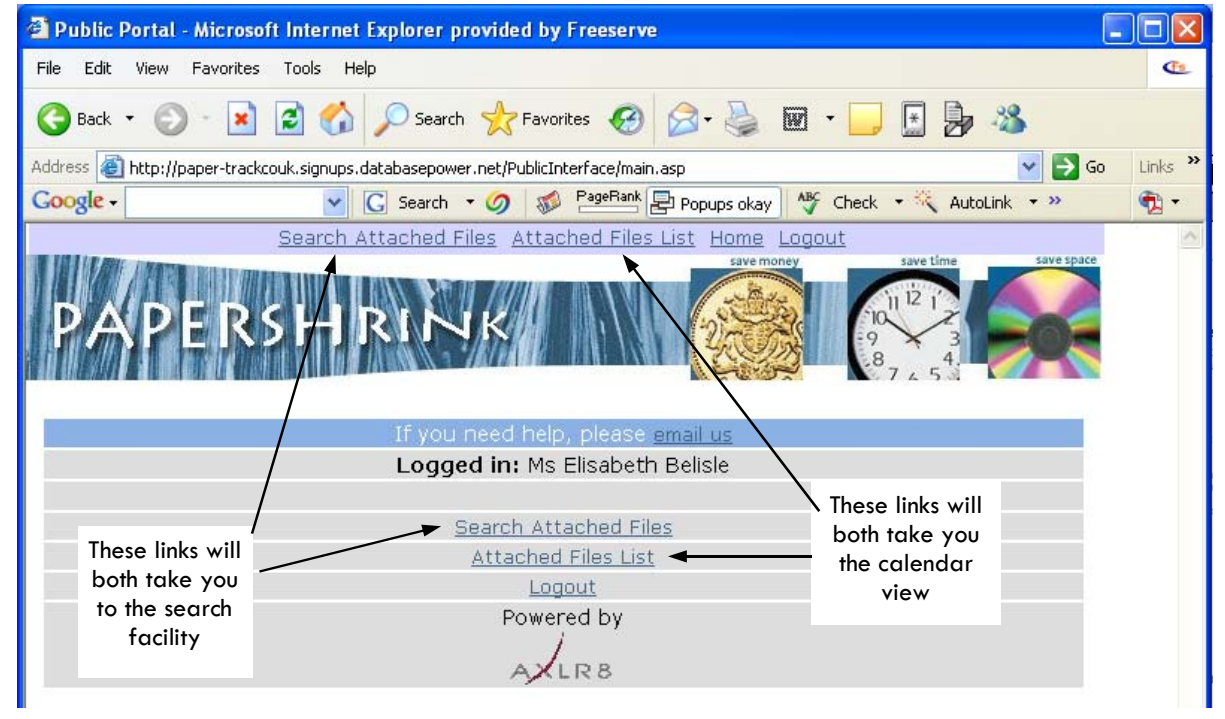

#### **Calendar View**

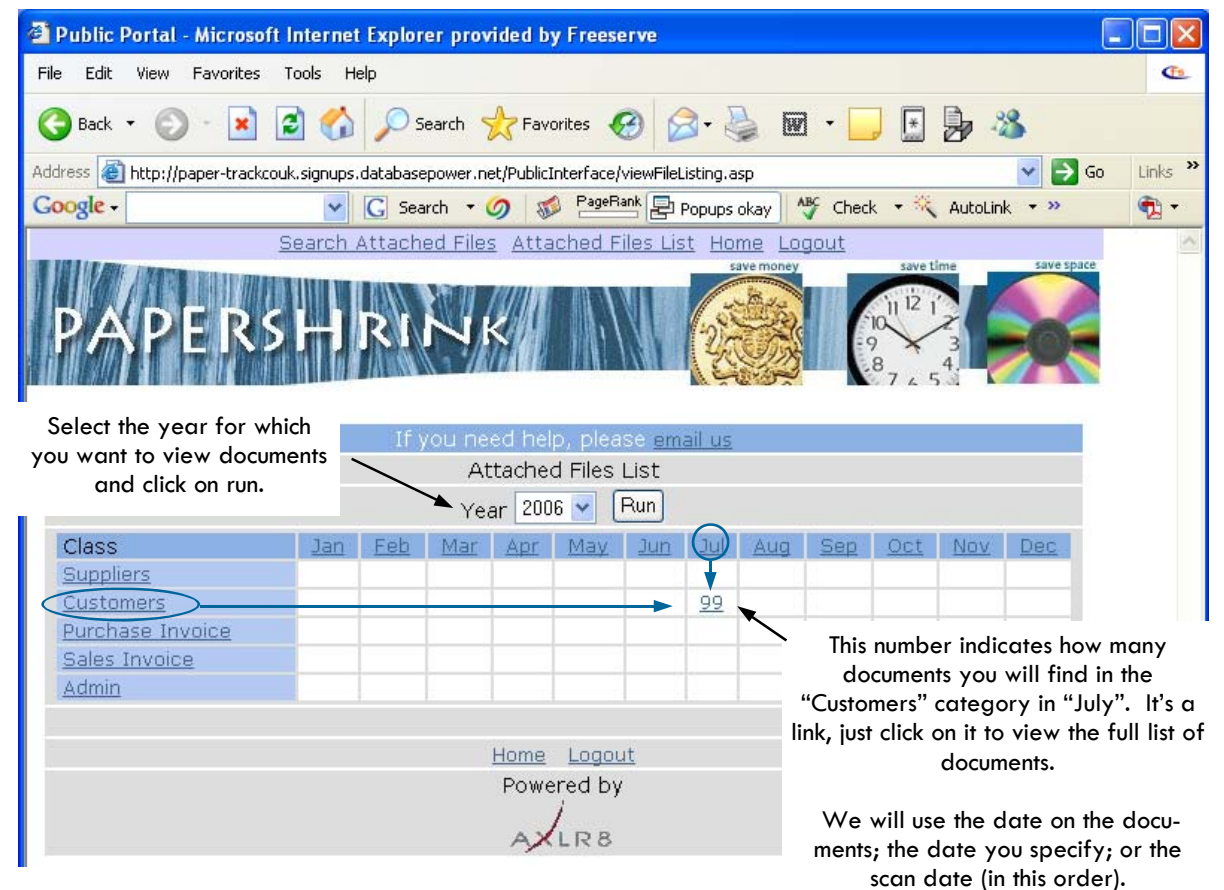

#### **File List**

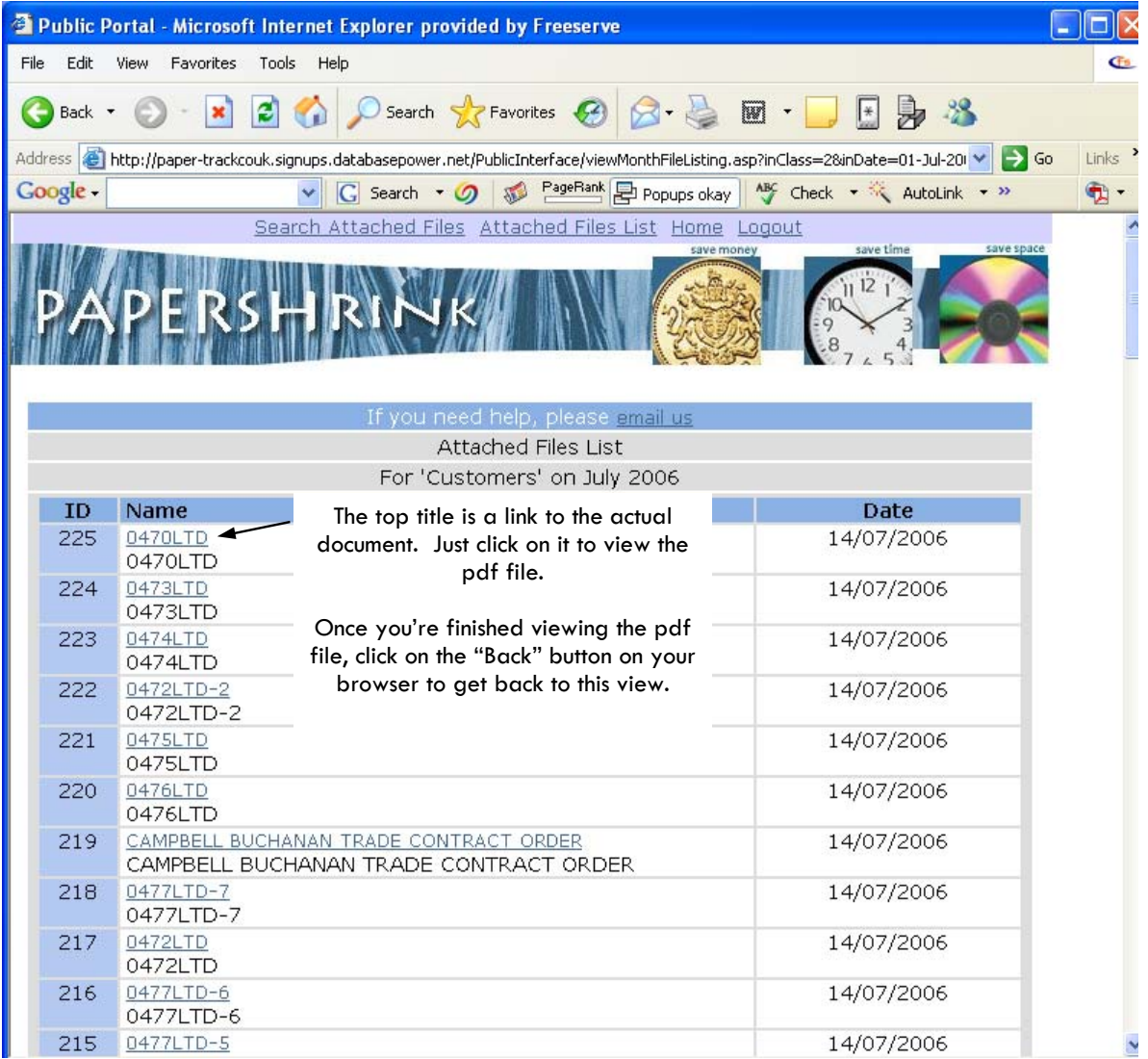

### **Search facility**

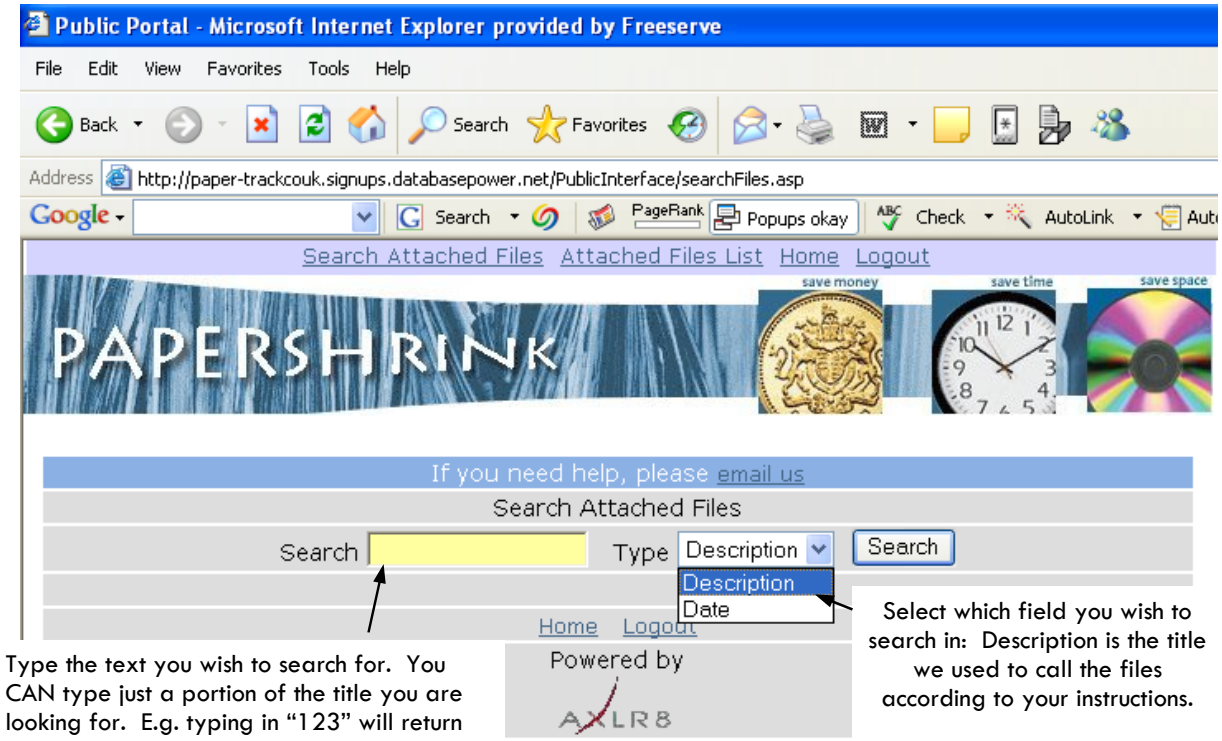

both "123456" and "invoice no. 00123".

#### **Viewing files**

Your files have been scanned as pdf files, which means that once viewed in your browser, you will have access to all the normal pdf facilities: saving a copy to your PC, printing, full text search (if you've requested it at setup time), copy, paste, rotate, zoom in and out, etc.

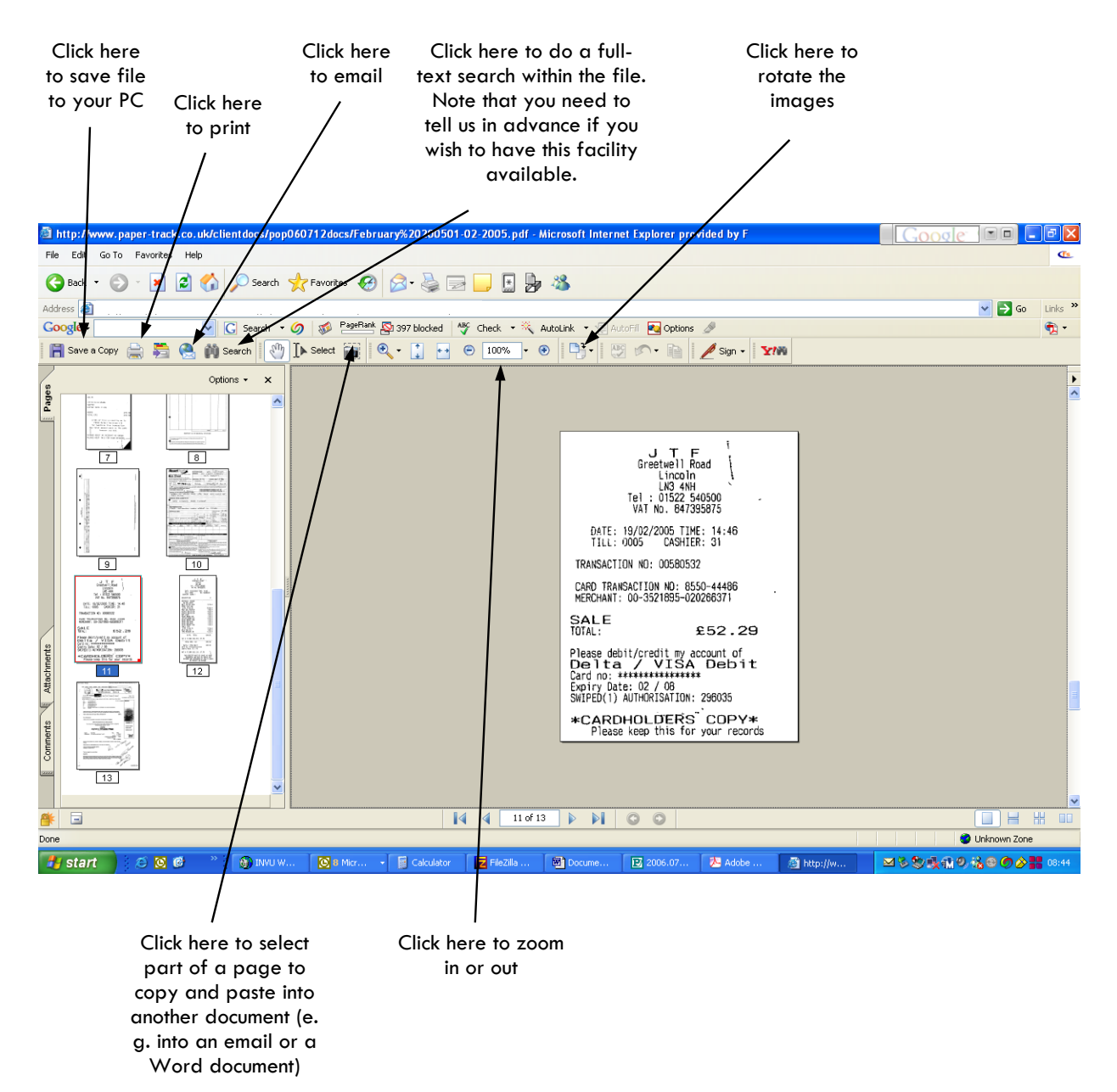